6. 5-Way Key a. Up, Down, Left, Right

b. Play/Pause

7. Power On/Off, Menu Key, A-B Key

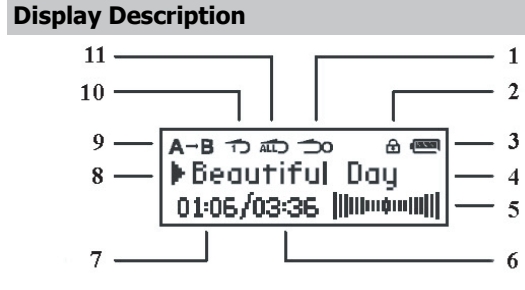

- 1. Repeat Shuffle
- 2. Key Lock
- 3. Battery Indicator
- 4. Song Title
- 5. Signal Strength
- 6. Total Song Time
- 7. Elapsed Time 8. Play Status
- 

s suffit de faire hérique. 1. Double-cliquez sur « Poste de travail » sur le bure au. Une nouvelle icône, MP3, s'affiche. souhaitez transférer et faites-les glisser vers le disque amovible. b. le lecteur MP3 le l'ordinateur PC. e de la barre des ecurité » s'affiche, rimer et cliquez ue adapté et

9. A to B 10. Repeat One 11. Repeat All

### **Using SD/MMC Cards**

Europe: For technical support in Europe e-mail drivesupport@ verbatim-europe.com or call 00 800 3883 2222 in the following countries: Austria, Belgium, Denmark, Finland,France, Germany, Hungary, Italy, Luxemburg,Monaco,Netherlands, Norway, Poland, Portugal, Republic of Ireland, Spain, Sweden and Switzerland. All other countries call +353 61 226586.

VM-205 includes internal memory which is the default location used to play music files. For tracks that need to be played from an SD/MMC card the "Memory" setting needs to be changed from Internal Memory to External Card as shown below.

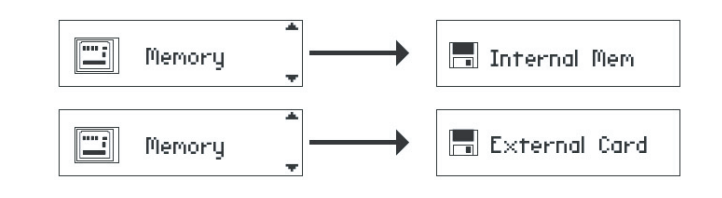

#### **User Manuals**

A detailed manual in PDF format is located in the User Manual folder on the CDROM which is included with your MP3 player.

#### **Firmware Upgrade**

Firmware upgrade files will be made available online through Verbatim's websites. It is recommended to periodically check for firmware revisions in order to keep the device up to date.

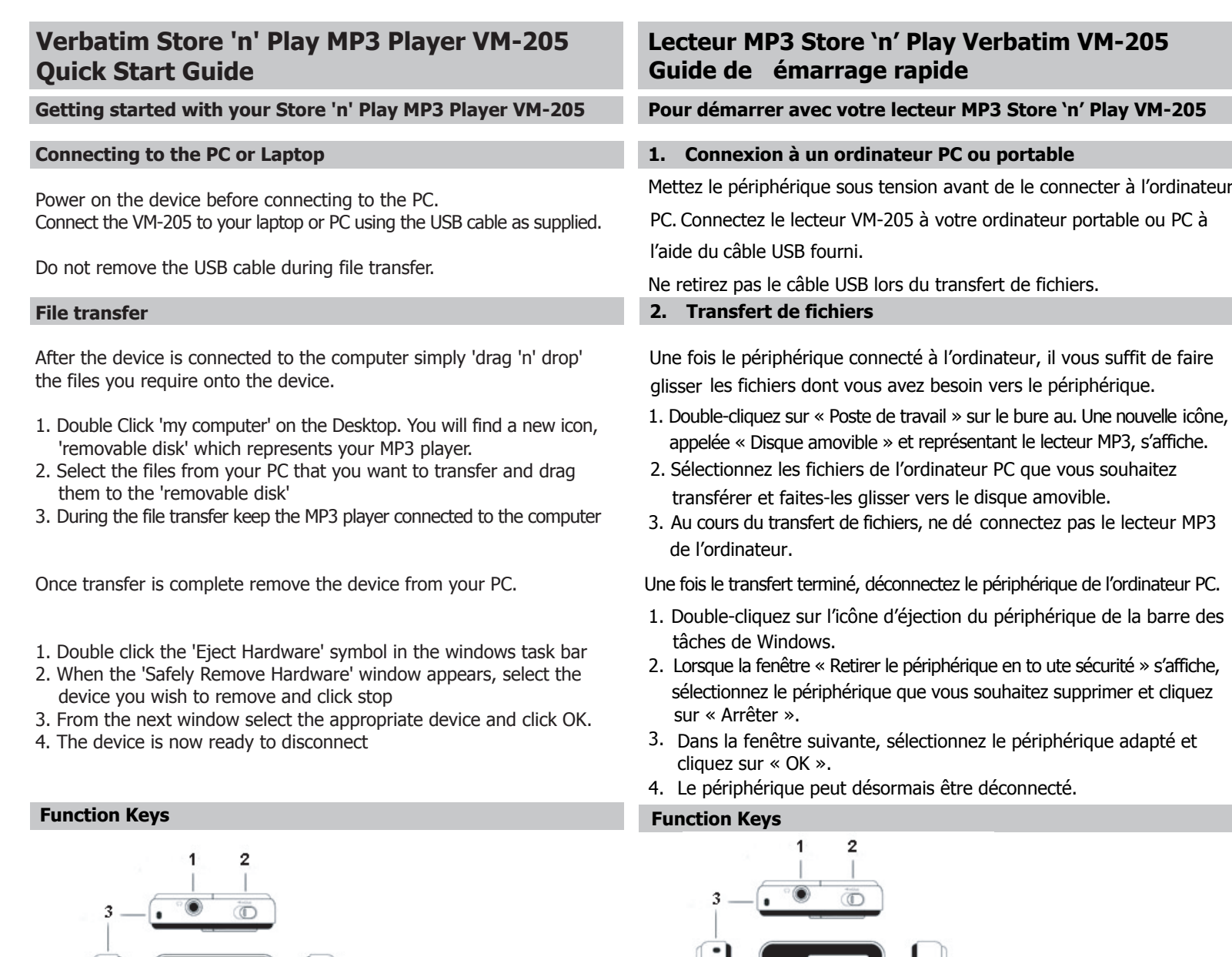

1. Earphone<br>2. Key Lock<br>3. Lanyard Key Lock

3. Lanyard<br>4. Mini USB

4. Mini USB Jack<br>5. SD/MMC Card SD/MMC Card Slot

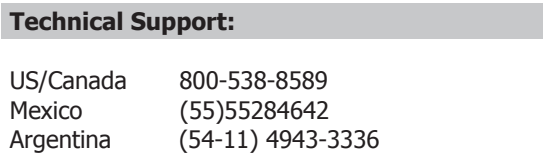

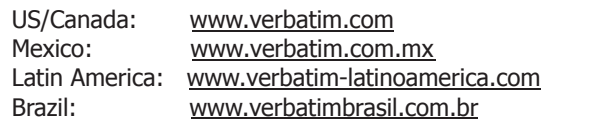

**1. Ligar ao PC ou ao Portátil** Ligue o Ligue o

Depois a arrast que se

seu

- Auricular 2. Bloqueio de Teclas
- 3. Corda

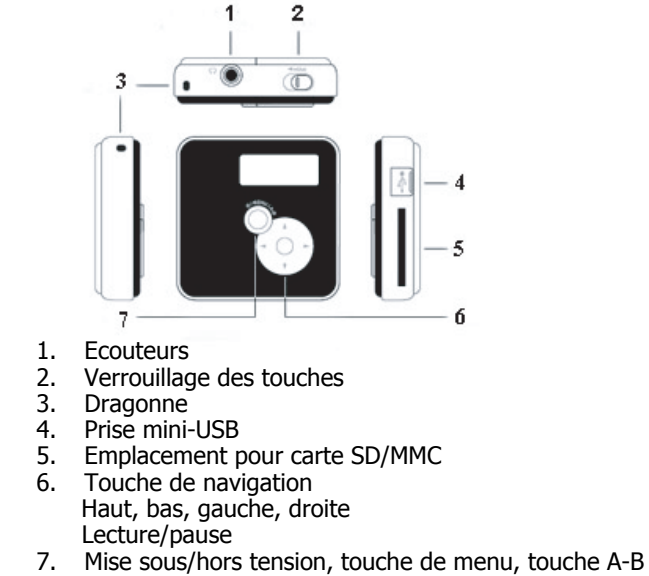

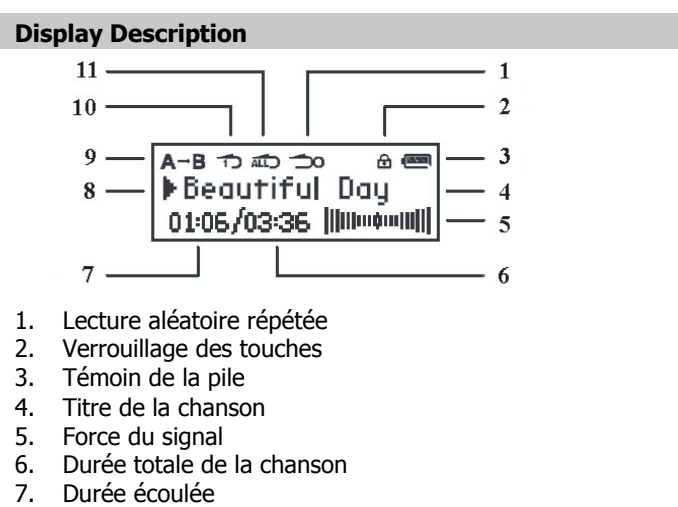

8. Statut de la lecture 9. A à B

10. Répétition d'une piste

11. Répétition de l'ensemble des pistes

**Utilisation des cartes SD/MMC**

Le lecteur VM-205 dispose d'une mémoire interne qui est l'emplacement

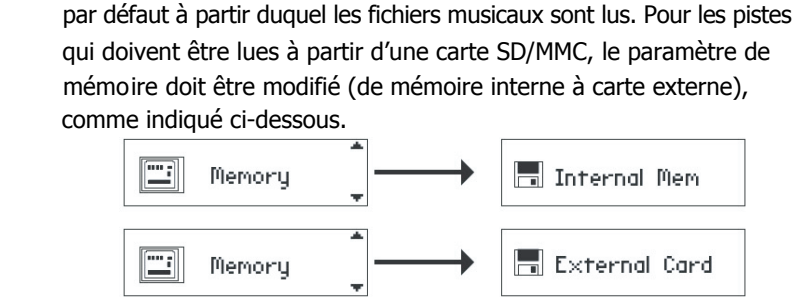

**Manuels de l'utilisateur**

Un manuel détaillé au format PDF est dispon ible dans le do ssier Manuel

de l'utilisateur du CD-ROM fourni avec le lecteur MP3.

**Mise à niveau du micrologiciel**

Les fichiers de mise à niveau du micrologicie l sont disponibles en ligne, via les sites de Verbatim : nous vous recommandons de consulter régulièrement les révisio ns du micrologiciel pour maintenir le

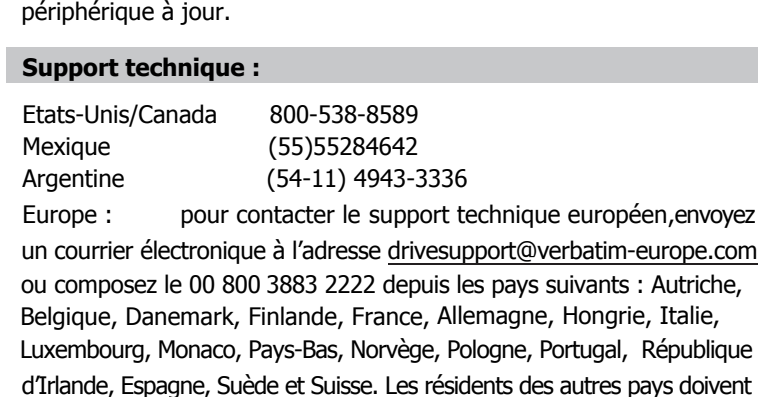

EE.UU./Canadá 800-538-8589 México (55)55284642<br>Argentina (54-11)4943-3  $(54-11)$  4943-3336

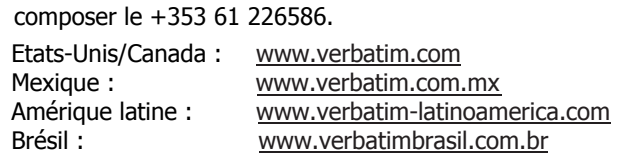

**Guia de Início Rápido**

- 4. Entrada Mini USB
- 5. Ranhura para Cartão SD/MMC
- 6. Tecla de 5 Funções Para cima, para baixo, para a esquerda, para a direita Reproduzir/Pausar
- 7. Ligar/Desligar, Tecla de Menu, Tecla A-B

# **Display Description**

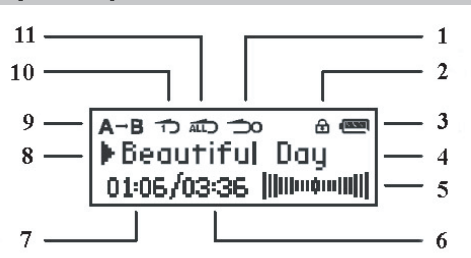

1. Repetição Aleatória

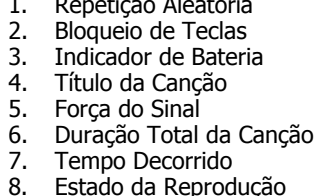

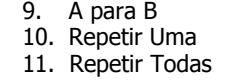

## **Utilizar Cartões SD/MMC**

O VM-205 inclui uma memória interna que é a localização predefinida utilizada para a reprodução de ficheiros de música. Para faixas que necessitem de ser reproduzidas a partir de uma cartão SD/MMC a definição de "Memória" tem de ser alterada de Memória Interna para Cartão Externo conforme apresentado abaixo.

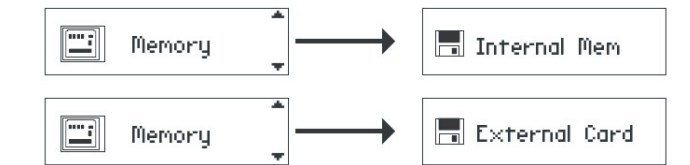

## **Manuais do Utilizador**

Encontra-se um manual detalhado em formato PDF na pasta Manual do Utilizador no CDROM que vem incluído com o leitor MP3.

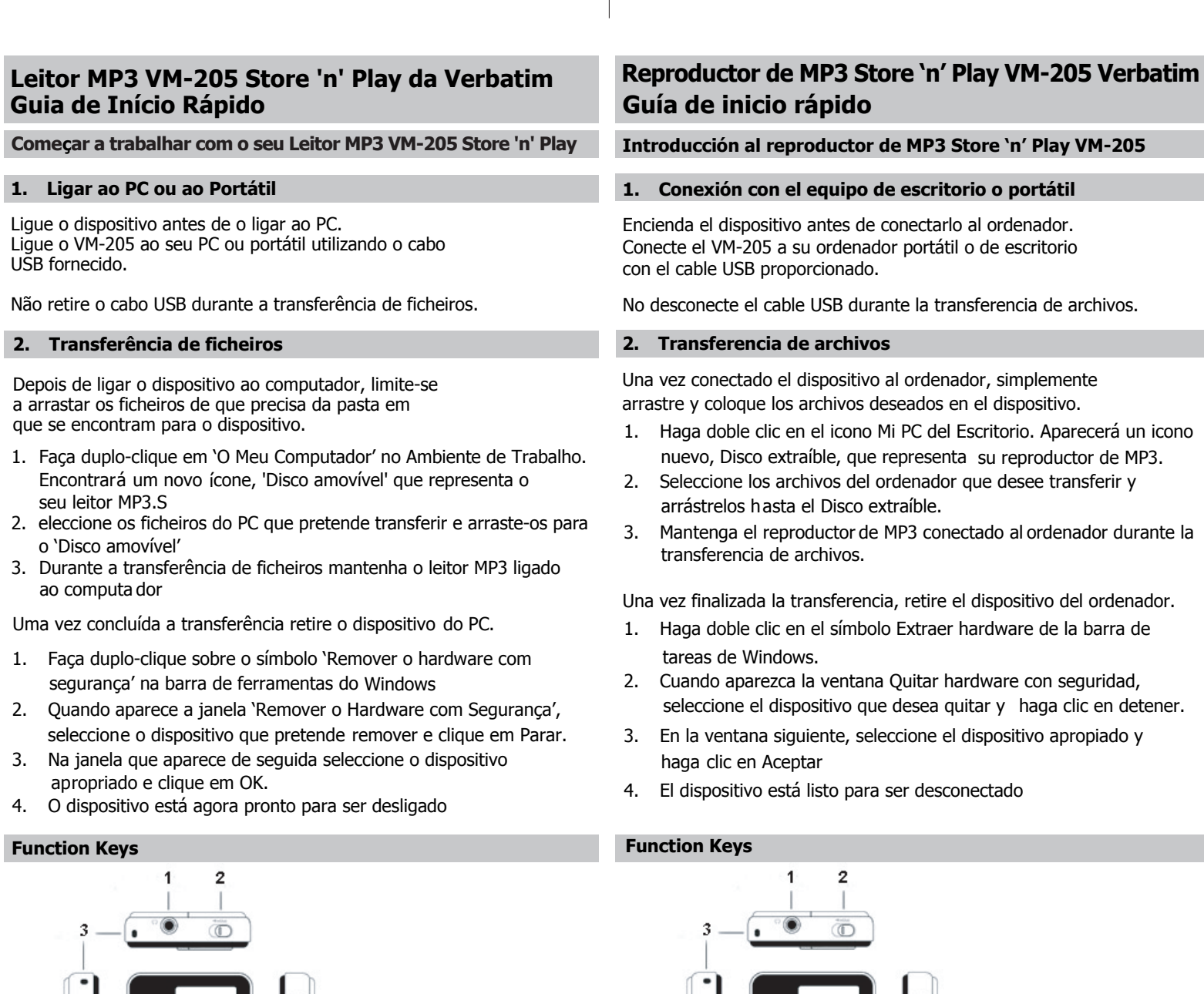

#### **Actualização de Firmware**

Os ficheiros de actualização de Firmware ficarão disponíveis online através dos sites da Verbatim. Recomenda-se que verifique periodicamente a existência de revisões de firmware de forma a manter o seu dispositivo actualizado.

# **Apoio Técnico:** EUA/Canadá 800-538-8589 México (55)55284642 Argentina (54-11) 4943-3336

Europa: Para obter apoio técnico na Europa envie um e-mail para drivesupport@verbatim-europe.com ou telefone para o número 00 800 3883 2222 nos seguintes países: Áustria, Bélgica, Dinamarca, Finlândia, França, Alemanha, Hungria, Itália, Luxemburgo, Mónaco, Holanda, Noruega, Polónia, Portugal, República da Irlanda, Espanha, Suécia e Suiça. Em todos os outros países, ligue para +353 61 226586.

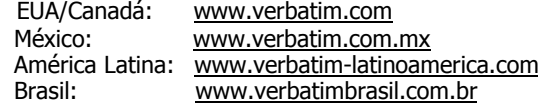

- 1. Auriculares
- 2. Bloqueo de teclas 3. Cinta para colgar
- 4. Clavija Mini USB
- 5. Ranura para tarjeta SD/MMC
- 6. Botón de 5 direcciones
- arriba, abajo, izquierda, derecha
- reproducir/pausa 7. Encendido/Apagado, Botón menú Botón A-B

# **Display Description**

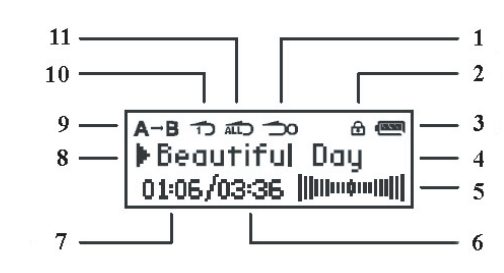

1. Repetir Aleatorio 2. Bloqueo de teclas 3. Indicador de batería 4. Título de la canción 5. Fuerza de la señal 6. Tiempo total de canción 7. Tiempo transcurrido

8. Estado de reproducción

#### 9. A a B 10. Repetir Una 11. Repetir Todo

## **Utilización de tarjetas SD/MMC**

VM-205 incluye una memoria interna que constituye la ubicación predeterminada utilizada para reproducir archivos de música. Al utilizar las pistas que se han de reproducir desde una tarjeta SD/MMC, es necesario cambiar la configuración de la memoria de Memoria Interna a Tarjeta externa, como se muestra a continuación.

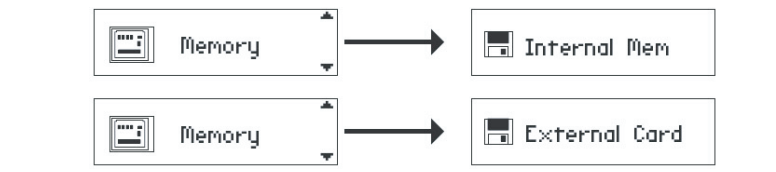

**Manuales de usuario**

### Se incluye un manual detallado en formato PDF en la carpeta Manual del usuario del CD-ROM proporcionado con el reproductor de MP3.

**Actualización del firmware**

Los archivos de actualización del firmware estarán disponibles en línea a través de los sitios Web de Verbatim. Se recomienda comprobar periódicamente si existen revisiones de firmware para mantener actualizado el dispositivo.

# **Soporte técnico:**

Europa: Para obtener soporte técnico en Europa, diríjase por correo electrónico a drivesupport@verbatim-europe.com o llame al teléfono 00 800 3883 2222 en los siguientes países: Alemania, Austria, Bélgica, Dinamarca, España, Finlandia, Francia, Hungría, Italia,Luxemburgo Mónaco, Noruega, Países Bajos, Polonia, Portugal, República de Irlanda, Suecia y Suiza. Para el resto de países, llame al teléfono +353 61 226586.

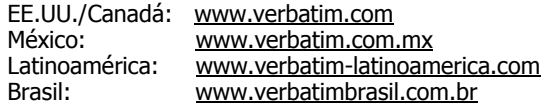